## Aufgabe 3 (Smith Prädiktor) 10 Punkte

Für die Regelung eines mit einer Totzeit behafteten Systems bieten sich prädiktive Methoden an. In Abbildung 2 ist das Simulink-Modell eines solchen Regelsystems dargestellt. Das abgebildete Regelsystem besteht aus einem prädiktiven Regler mit der Übertragungsfunktion  $C(s)$  und einer totzeitbehafteten Strecke mit der Übertragungsfunktion  $P(s)$ .

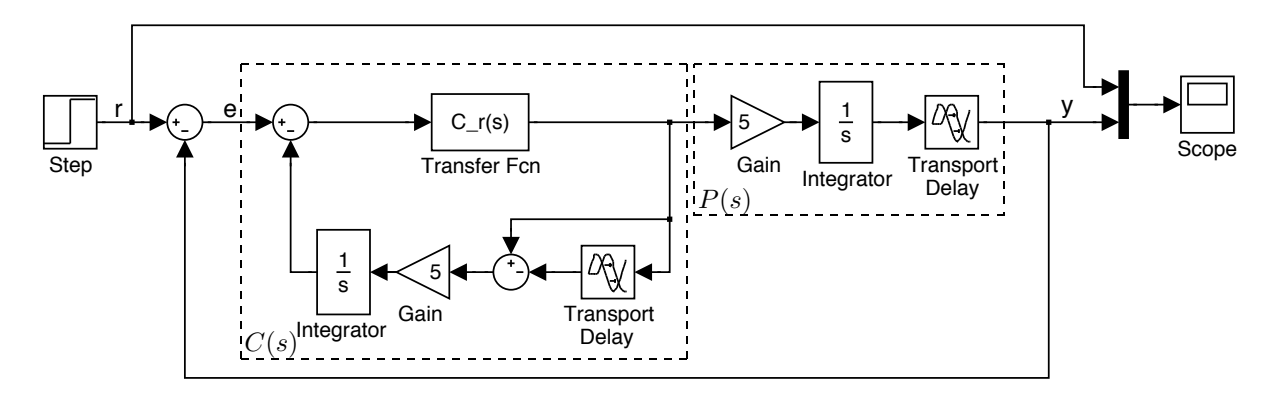

Abbildung 2: Simulink-Modell des Regelsystems

Dieses Regelsystem wurde in Simulink simuliert. Der zugehörige Plot des Scope-Blocks ist in Abbildung 3 dargestellt.

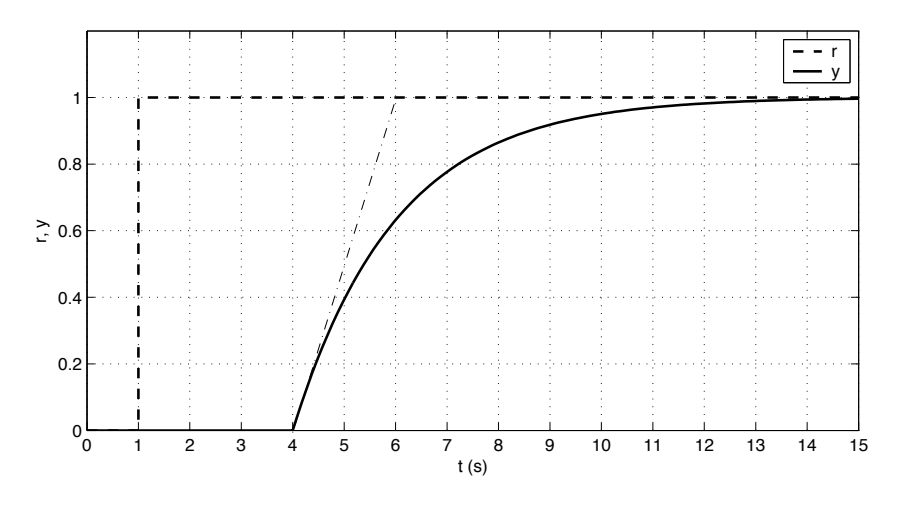

Abbildung 3: Plot des Scope-Blocks

- a) Bestimmen Sie anhand der Daten aus Abbildung 3 die komplementäre Sensitivität  $T(s)$ des Regelsystems (numerische Werte).
- b) Leiten Sie aus der Übertragungsfunktion der komplementären Sensitivität  $T(s)$  und der Übertragungsfunktion der Strecke  $P(s)$  die Übertragungsfunktion  $C(s)$  des Reglers her (numerische Werte).
- c) Bestimmen Sie den Eintrag  $C_r(s)$  des Transfer Fcn Blocks aus Abbildung 2 (numerische Werte).

## Lösung 3

a) Der Anstieg der Systemantwort  $y(t)$  bei  $t = 4$ s erfolgt entsprechend der Dynamik eines PT1-Elements. Aus den Daten der Abbildung 3 lässt sich die statische Verstärkung zu  $k = 1$  und die Zeitkonstante des PT1-Elements zu  $\tau = 2$  s bestimmen. Weiter ist ersichtlich, dass die Sprungantwort  $y(t)$  gegenüber dem Einganssprung  $r(t)$  eine Totzeit-Verschiebung von  $T = 3$ s aufweist. Die Übertragungsfunktion der komplementären Sensitivität lautet demnach:

$$
T(s) = \frac{k}{\tau s + 1} e^{-Ts} = \frac{1}{2s + 1} e^{-3s}.
$$
\n(27)

b) Der allgemeine Ausdruck für die komplementäre Sensitivität,

$$
T(s) = \frac{P(s) C(s)}{1 + P(s) C(s)}
$$
\n(28)

lässt sich nach der Übertragungsfunktion  $C(s)$  des Reglers auflösen.

$$
T(s) + T(s) P(s) C(s) - P(s) C(s) = 0
$$
\n(29)

$$
T(s) = [1 - T(s)] P(s) C(s)
$$
\n(30)

$$
\Rightarrow C(s) = \frac{T(s)}{P(s)[1 - T(s)]} \tag{31}
$$

Die Übertragungsfunktion  $P(s)$  der Strecke lässt sich aus dem Simulink-Modell der Abbildung 2 und der Sprungantwort der Abbildung 3 bestimmen. P(s) besteht demnach aus der Übertragungsfunktion 5 ·  $\frac{1}{s}$  in Serie mit einer Totzeit. Da in diesem System die Totzeit der Strecke gleich der Totzeit des Regelsystems ist, resultiert:

$$
P(s) = \frac{5}{s} e^{-3s}.
$$
\n(32)

Setzt man nun in  $(31)$  die Ausdrücke  $(27)$  und  $(32)$  ein, so erhält man

$$
C(s) = \frac{\frac{1}{2s+1}e^{-3s}}{\frac{5}{s}e^{-3s}\left(1-\frac{1}{2s+1}e^{-3s}\right)} = \frac{s}{5(2s+1-e^{-3s})}.
$$
\n(33)

c) Aus dem Simulink-Modell der Abbildung 2 lässt sich die Übertragungsfunktion  $C(s)$  des Reglers in Funktion seiner Subsysteme herleiten.

$$
u = C_r(s)\,\tilde{e}\tag{34}
$$

$$
\tilde{e} = e - \frac{5}{s} \left( 1 - e^{-3s} \right) u \tag{35}
$$

$$
\Rightarrow u = C_r(s) e - C_r(s) \frac{5}{s} \left( 1 - e^{-3s} \right) u \tag{36}
$$

$$
\Rightarrow u \left[ 1 + C_r(s) \frac{5}{s} \left( 1 - e^{-3s} \right) \right] = C_r(s) e \tag{37}
$$

$$
\Rightarrow C(s) = \frac{u}{e} = \frac{C_r(s)}{1 + C_r(s)\frac{5}{s}(1 - e^{-3s})}
$$
(38)

Setzt man  $(38)$  mit  $(33)$  gleich, so erhält man nach einigen Umformungen die Übertragungsfunktion  $C_r(s)$ .

$$
\frac{C_r(s)}{1 + C_r(s)\frac{5}{s}(1 - e^{-3s})} = \frac{s}{5(2s + 1 - e^{-3s})}
$$
(39)

$$
5C_r(s)\left[2s+1-e^{-3s}\right] = s+5C_r(s)\left[1-e^{-3s}\right]
$$
\n(40)

$$
10 s C_r(s) = s \tag{41}
$$

$$
\Rightarrow C_r(s) = \frac{1}{10} = 0.1.
$$
\n(42)

## Bemerkungen

Punkteverteilung: a) 2.5, b) 3.5, c) 4.